## *Installation Instructions for AMD™ Series Display Cards*

## *Installation Instructions for Nvidia™ Series Display Cards*

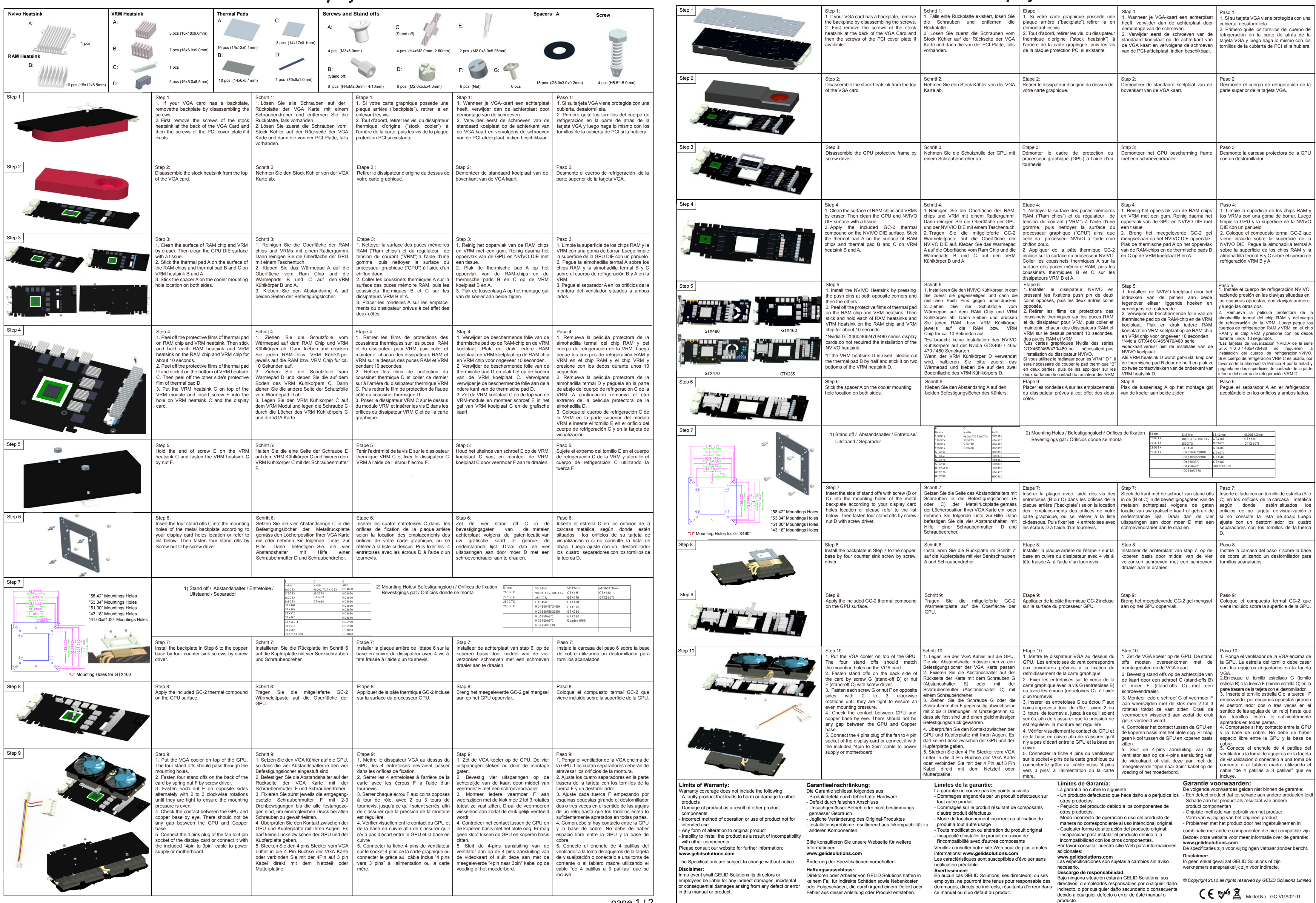

page 1 / 2  $\qquad \qquad$ 

page 2 / 2